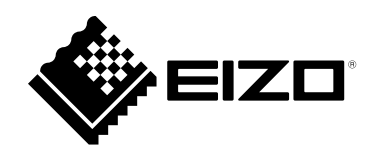

# **設定マニュアル**

# PCSK-04

## **はじめに**

この設定マニュアルでは、代表的なコンピュータを例に挙げて、PCSK-04を取り付ける方法を説明します (すべてのコンピュータを網羅するものではありません)。

**コンピュータ**

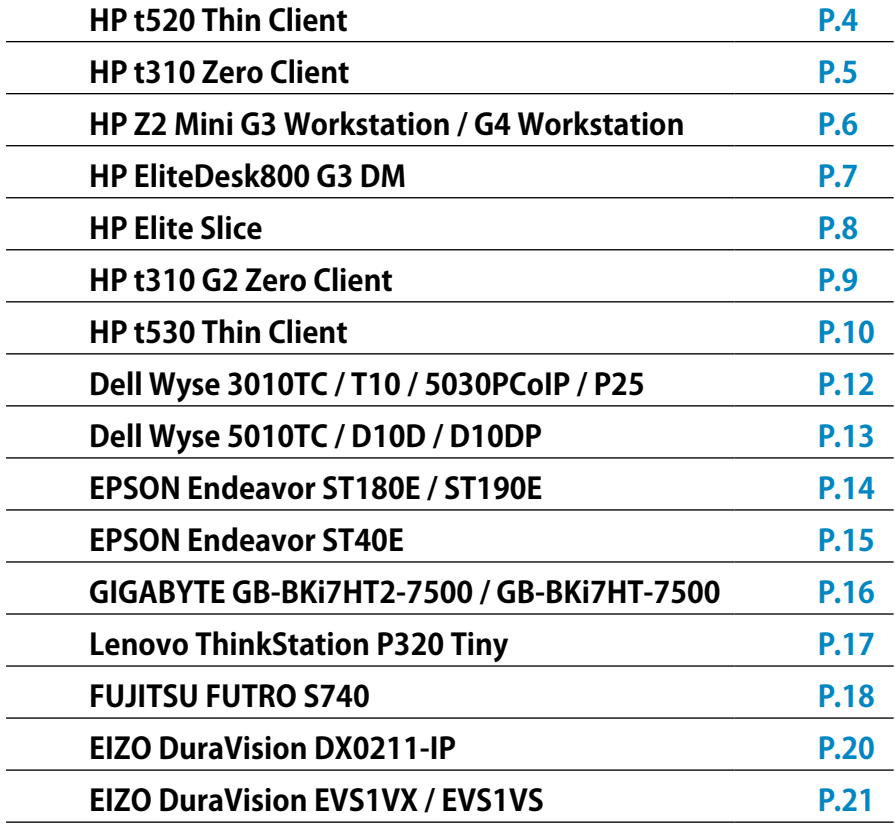

HPはHP Hewlett Packard Group LLCの登録商標です。

EliteDesk、Elite SliceはHewlett-Packard Development Company, L.P.の登録商標です。

DellはDell Inc.の登録商標です。

WyseはDell Inc.の商標または登録商標です。

GIGABYTEはGIGA-BYTE Technology Co., Ltd.の登録商標です。

Lenovo、ThinkCentre、ThinkStationはLenovo Corporationの登録商標です。

トルクスはAcument Intellectual Properties, LLCの登録商標です。

FUTROは、富士通クライアントコンピューティング株式会社の登録商標です。

EIZO、EIZOロゴ、DuraVisionはEIZO株式会社の日本およびその他の国における登録商標です。

その他の会社名、商品名およびロゴマークは各社の商標または登録商標です。

## **モニターへの取り付け方法**

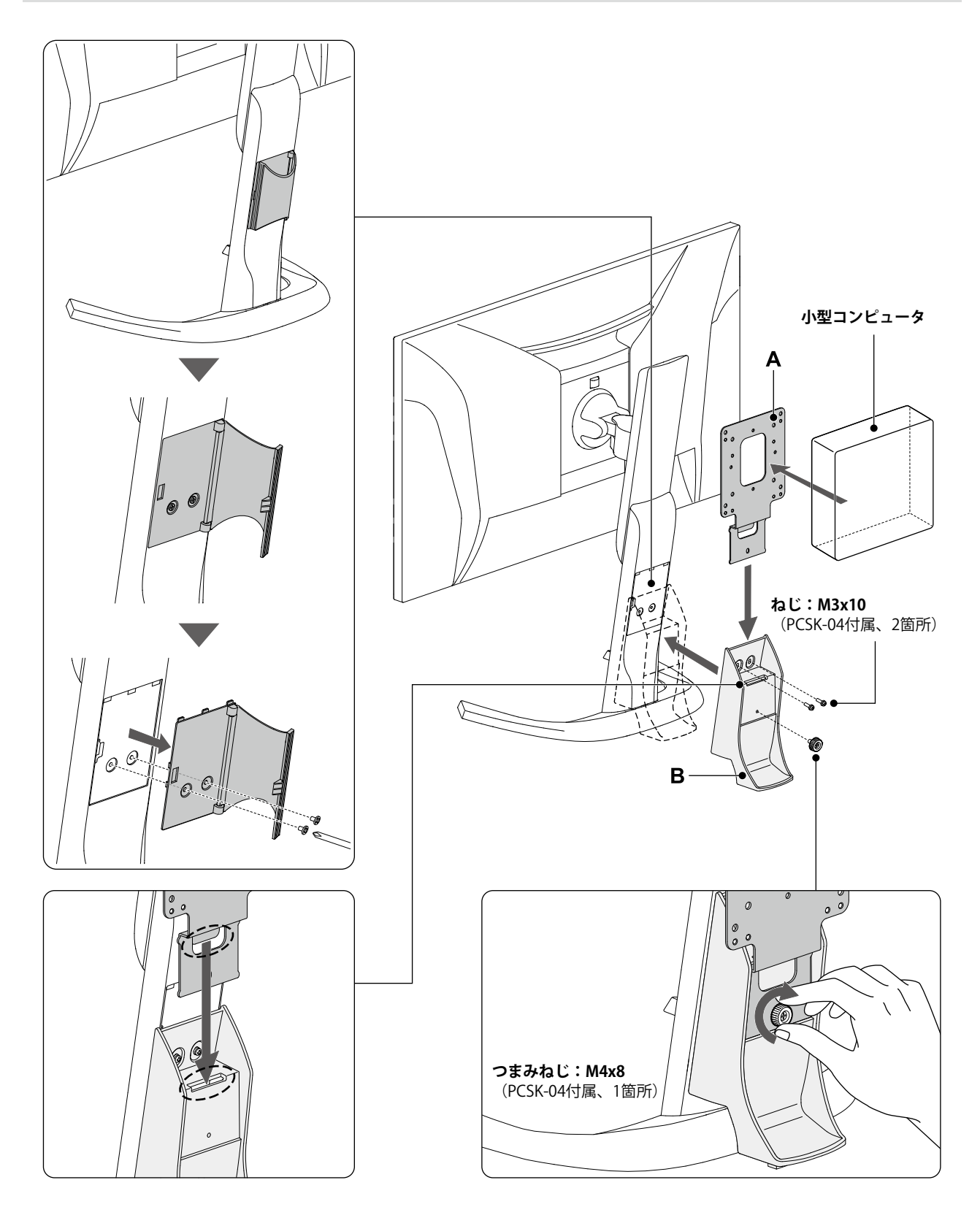

### <span id="page-3-0"></span>**HP t520 Thin Client**

### **使用する部品**

• ねじ:M4x8(PCSK-04付属、4個)

### **使用する工具**

- プラスドライバー (2番)
- トルクスドライバー(T10)

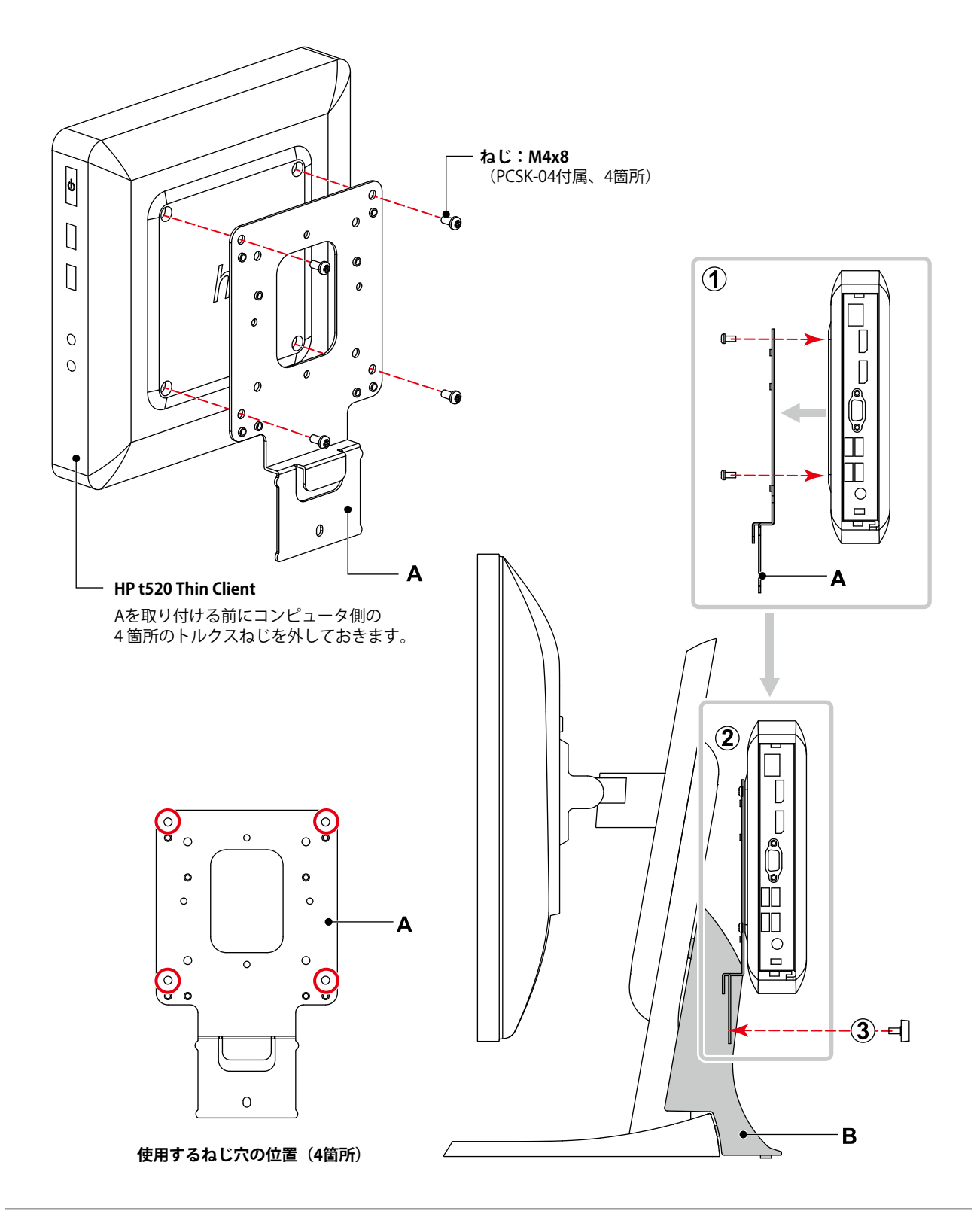

### <span id="page-4-0"></span>**HP t310 Zero Client**

### **使用する部品**

- F7X24AA(別売りのHP取り付け用ブラケット)
- ねじ(F7X24AA付属、4個)

### **使用する工具**

• プラスドライバー (2番)

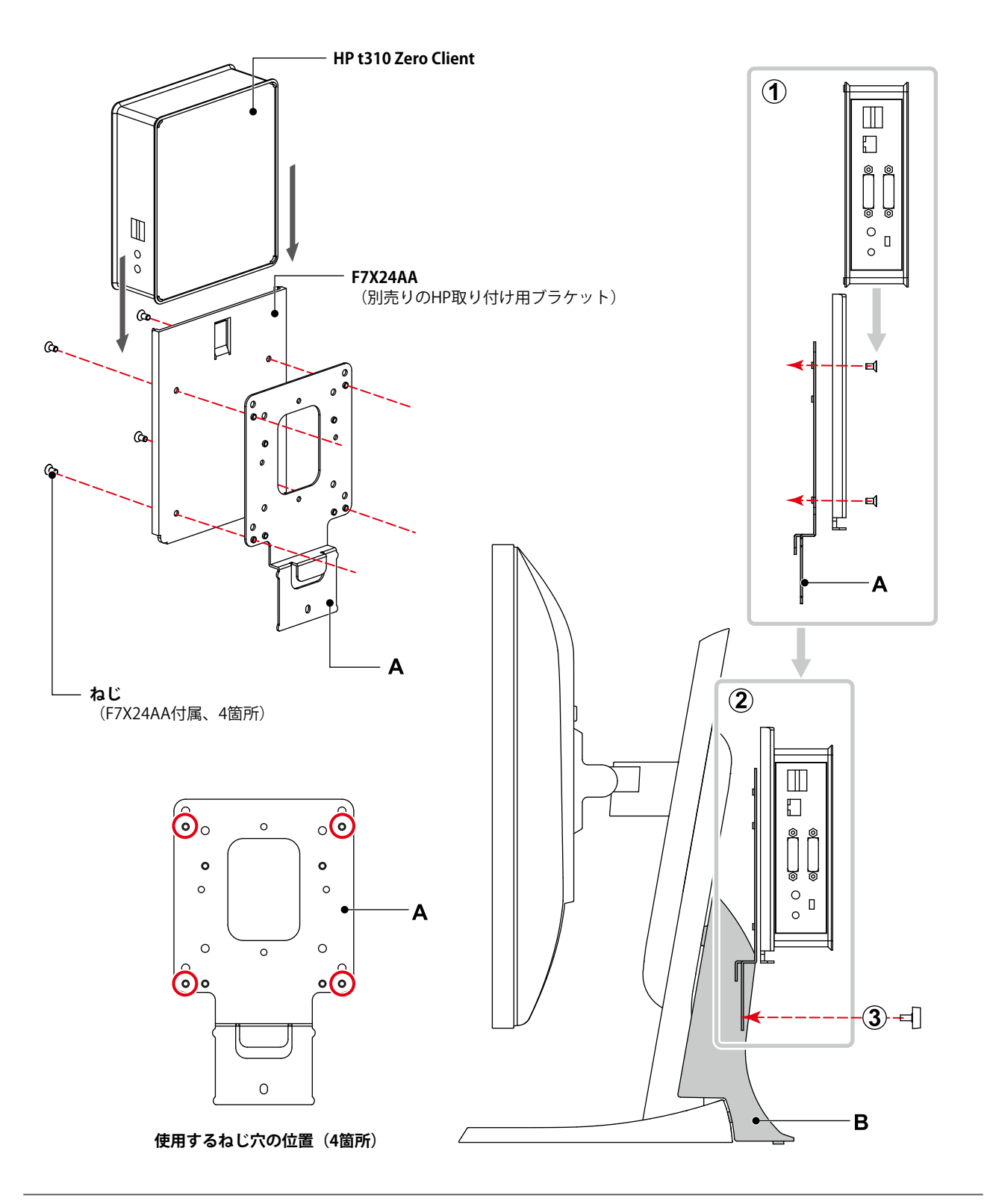

.......

### <span id="page-5-0"></span>**HP Z2 Mini G3 Workstation / G4 Workstation**

#### **使用する部品**

• ねじ:M4x8(PCSK-04付属、4個)

#### **使用する工具**

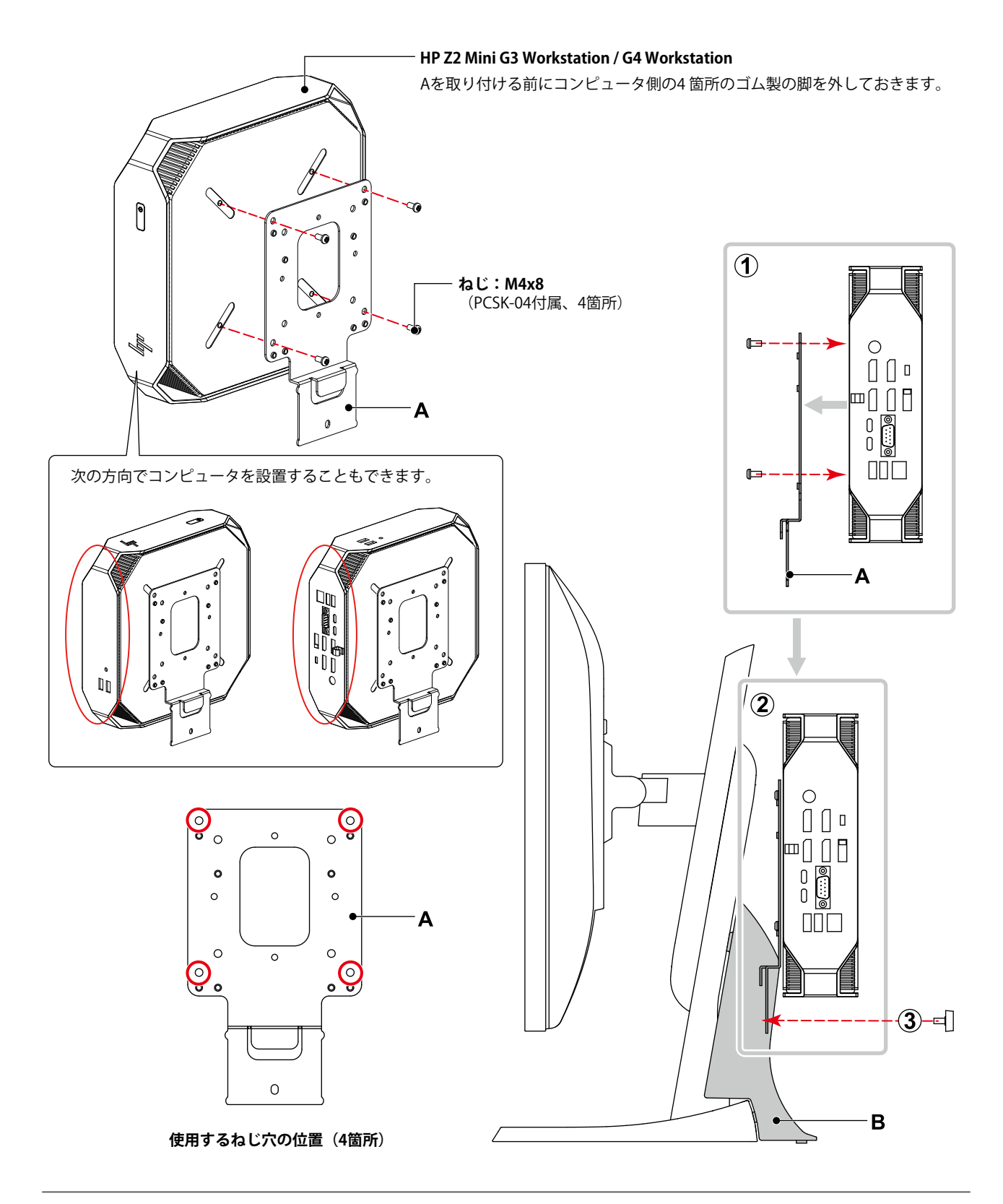

### <span id="page-6-0"></span>**HP EliteDesk 800 G3 DM**

### **使用する部品**

• ねじ:M4x8(PCSK-04付属、4個)

### **使用する工具**

• プラスドライバー (2番)

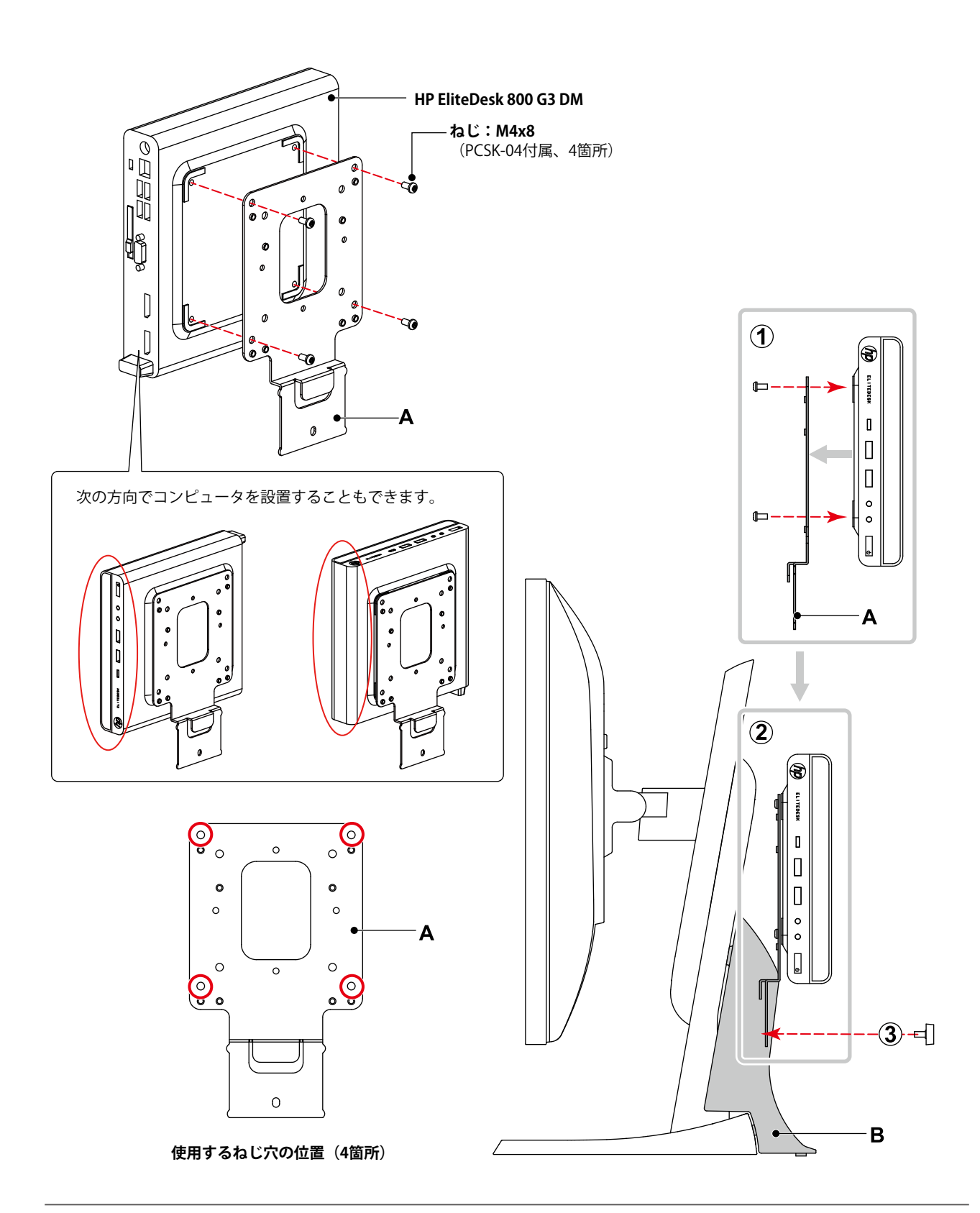

. . . . . . . .

### <span id="page-7-0"></span>**HP Elite Slice**

### **使用する部品**

- X8U74AA(別売りのHP 取り付け用ブラケット)
- ねじ:M4x8(PCSK-04付属、4個)

### **使用する工具**

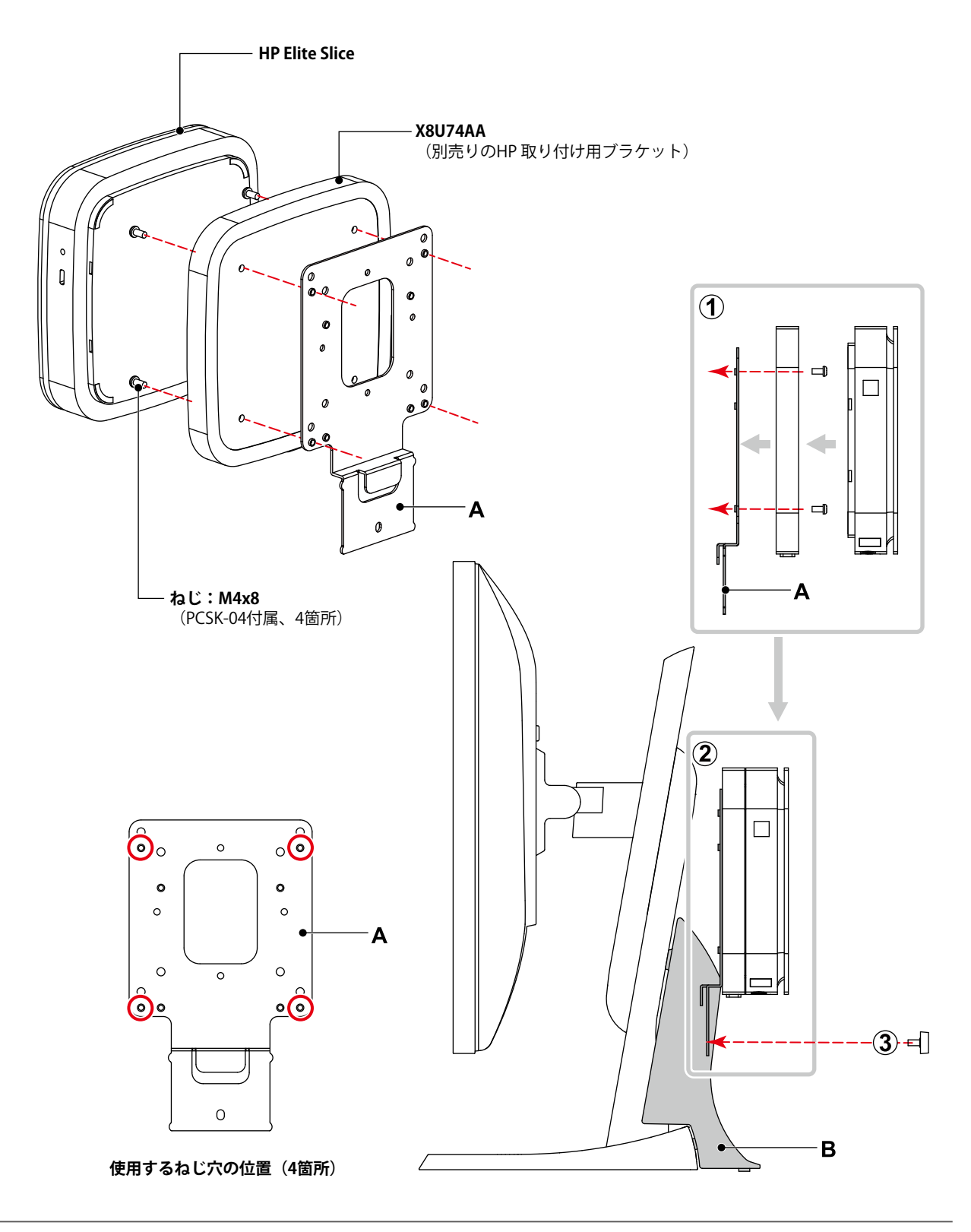

### <span id="page-8-0"></span>**HP t310 G2 Zero Client**

### **使用する部品**

• ねじ:M4x8(PCSK-04付属、4個)

### **使用する工具**

• プラスドライバー (2番)

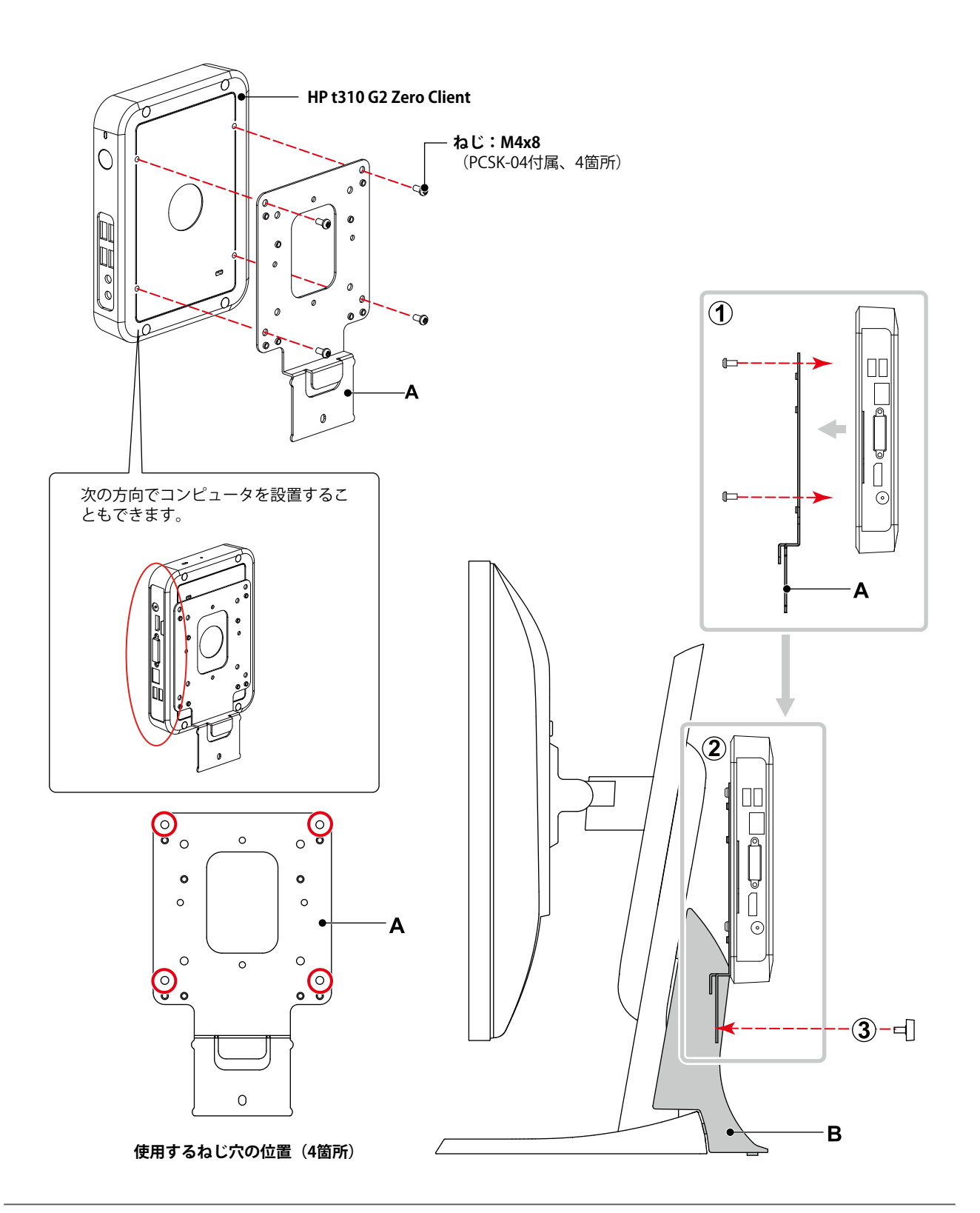

### <span id="page-9-0"></span>**HP t530 Thin Client**

### **使用する部品**

- EM870AA(別売りのHP Quick Releaseアタッチメント)
	- Quick Release アタッチメント (2種類)
	- ねじ: M4x12 (4個)
	- 厚さ2mmのスペーサー (1個)
- ねじ:M4x8(PCSK-04付属、4個)

### **使用する工具**

• プラスドライバー(2番)

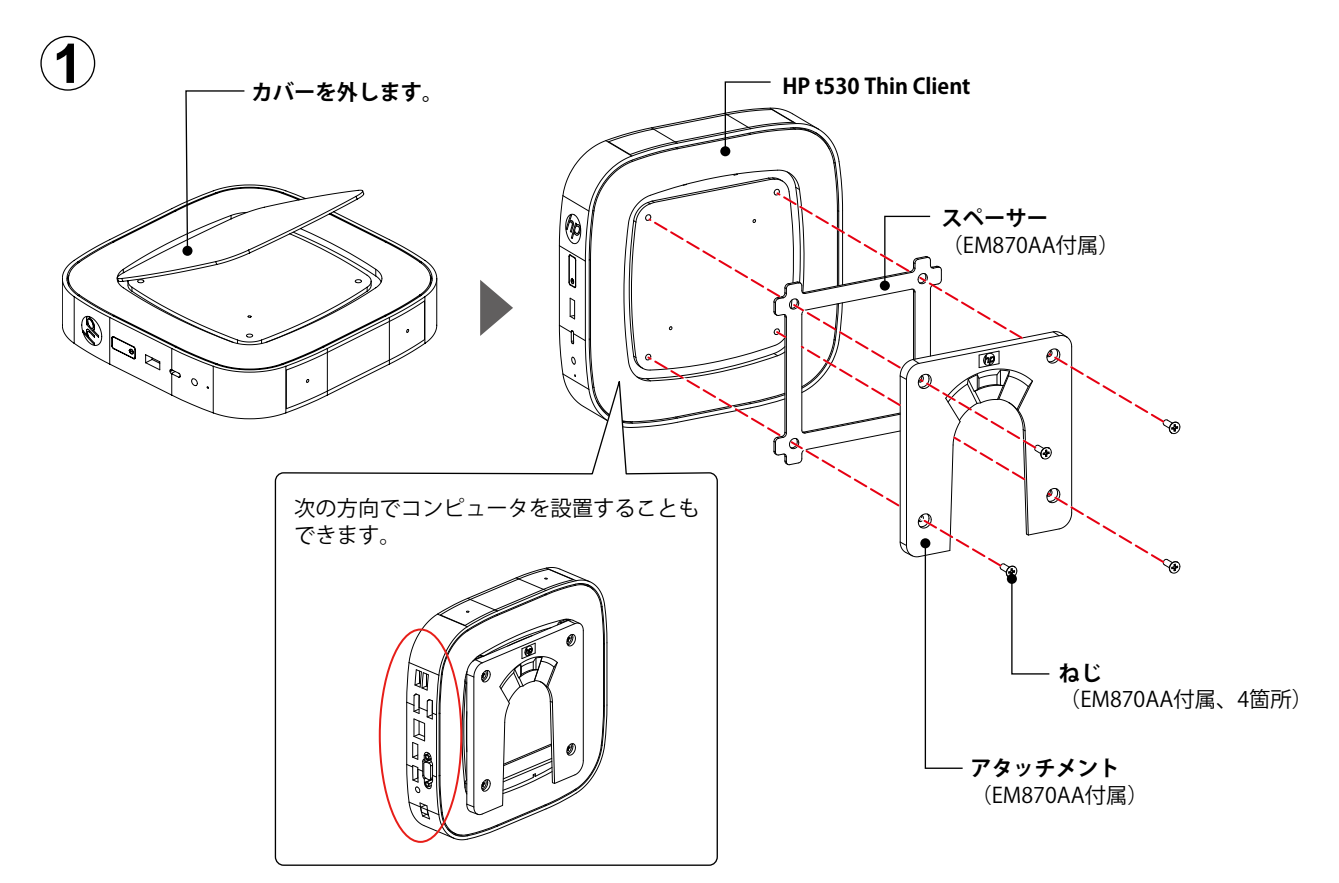

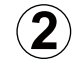

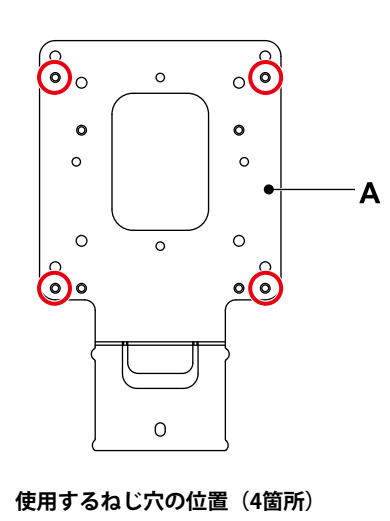

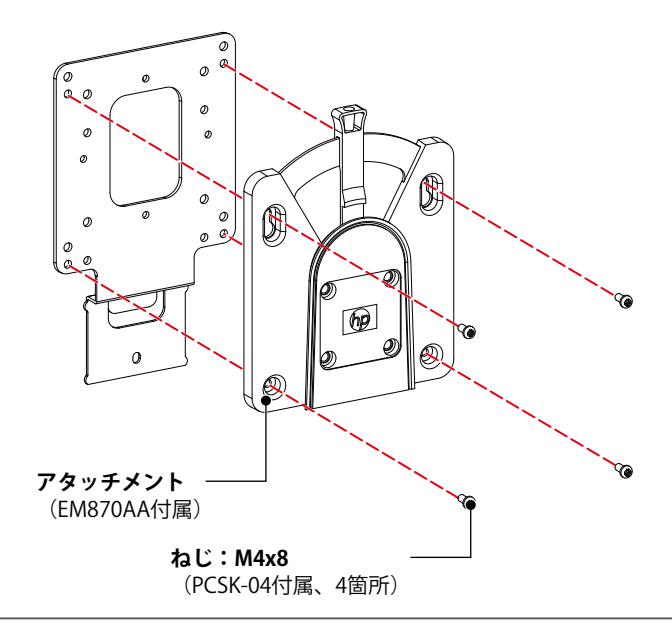

. . . . . . . . . . .

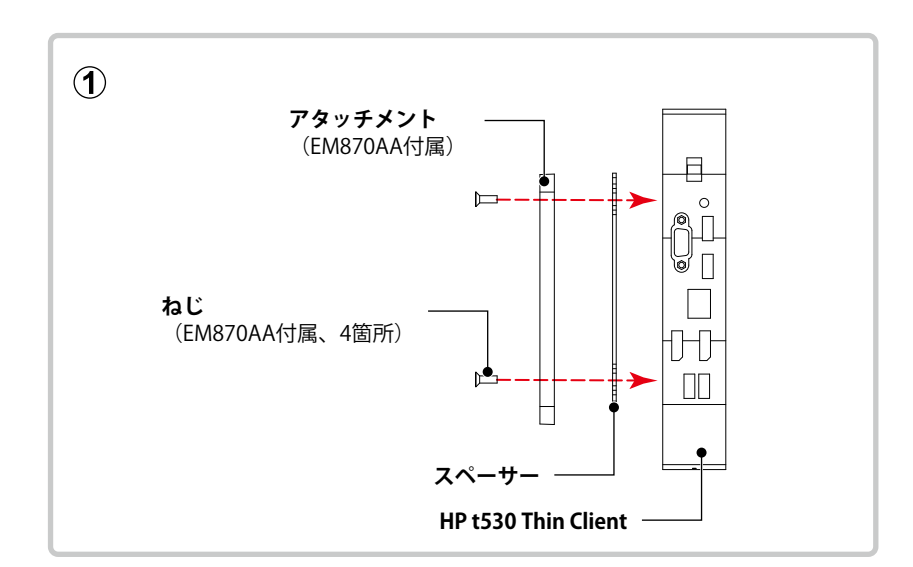

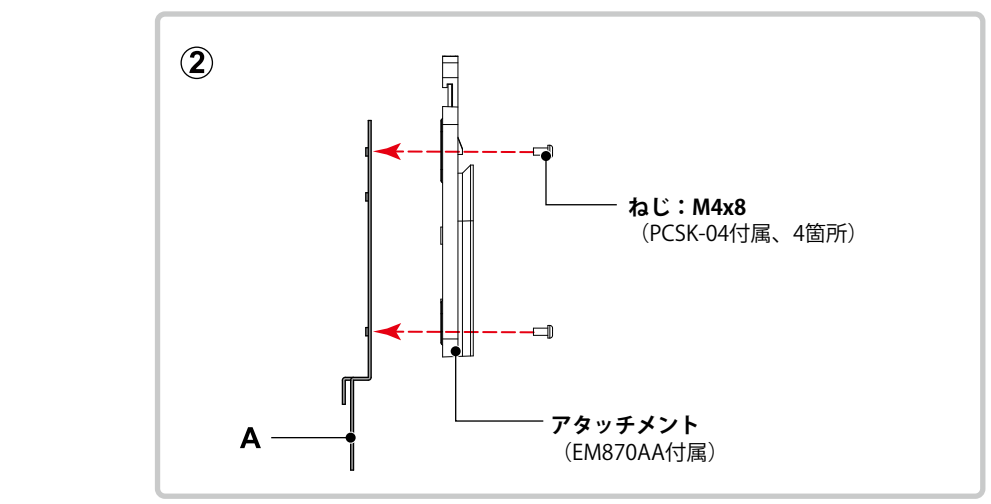

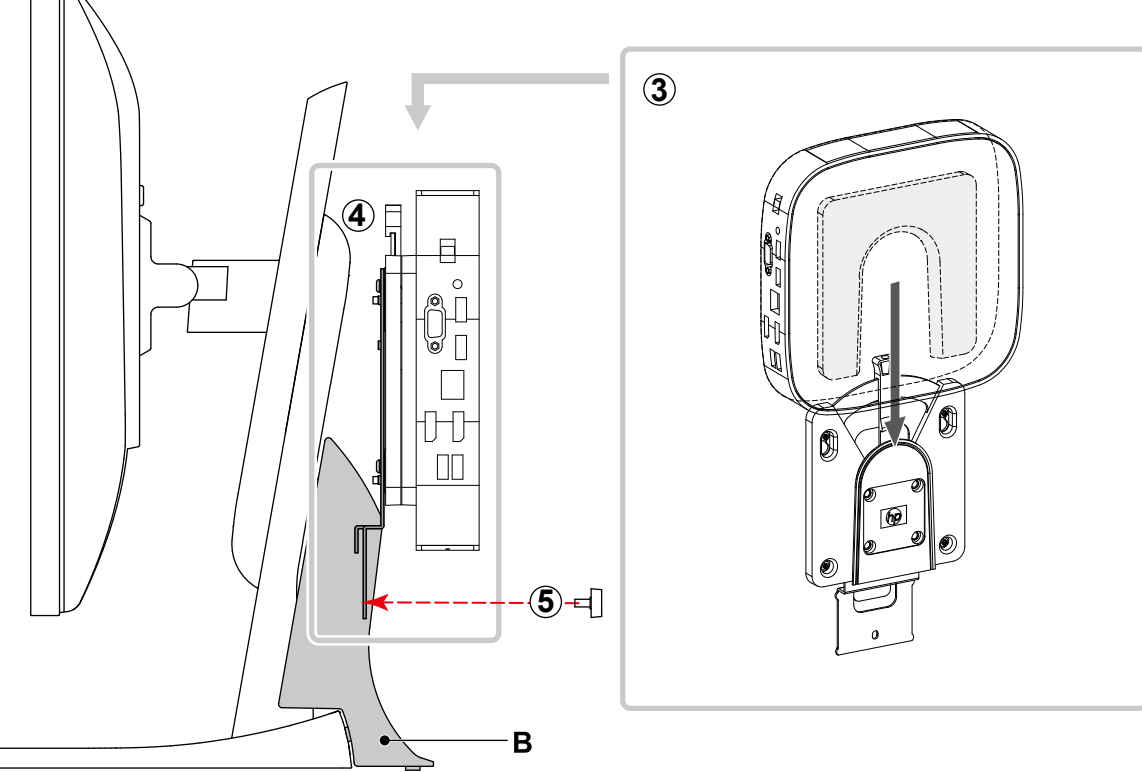

 $\overline{\phantom{a}}$ 

### <span id="page-11-0"></span>**Dell Wyse 3010TC / T10 / 5030PCoIP / P25**

### **使用する部品**

- 取り付け用ブラケット(Wyse 3010TC / T10 / 5030PCoIP / P25付属)
- ねじ:M4x8(PCSK-04付属、4個)

### **使用する工具**

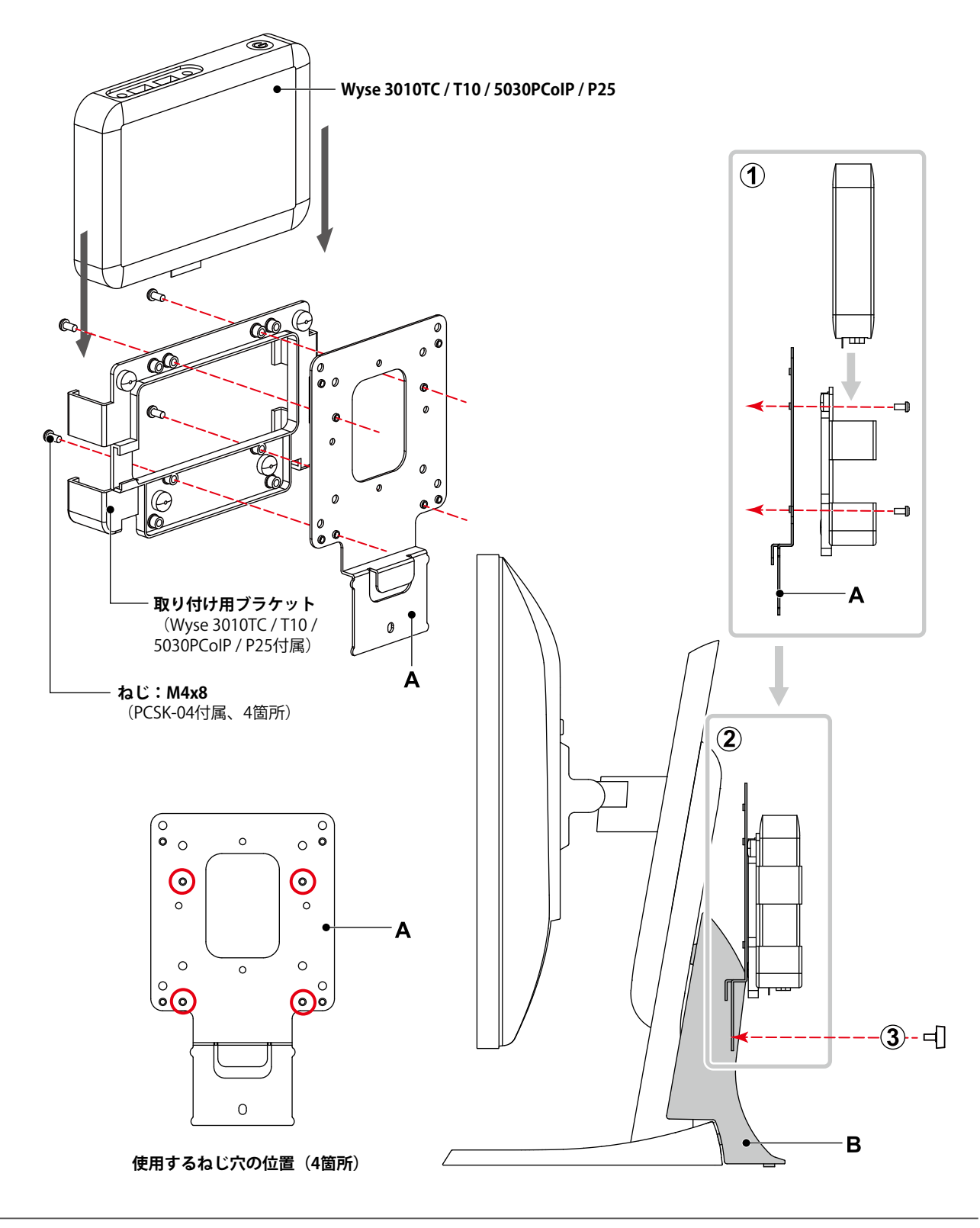

### <span id="page-12-0"></span>**Dell Wyse 5010TC / D10D / D10DP**

### **使用する部品**

• ねじ:M4x8(PCSK-04付属、4個)

### **使用する工具**

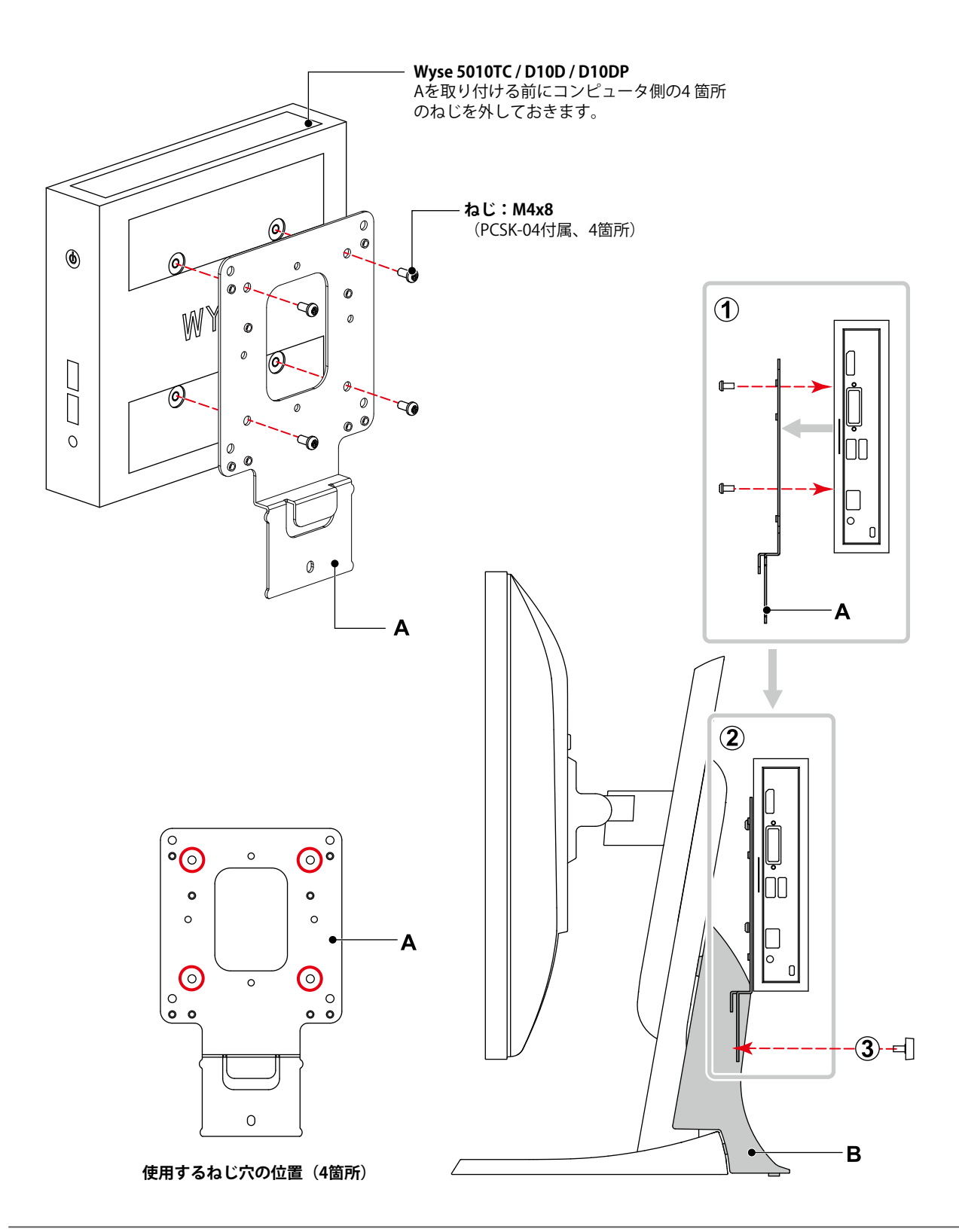

### <span id="page-13-0"></span>**EPSON Endeavor ST180E / ST190E**

### **使用する部品**

- ST-VE02 (別売りのEndeavor取り付け用ブラケット)
- ねじ:M3x4(ST-VE02付属、2個)
- ねじ:M4x8(PCSK-04付属、4個)

#### **使用する工具**

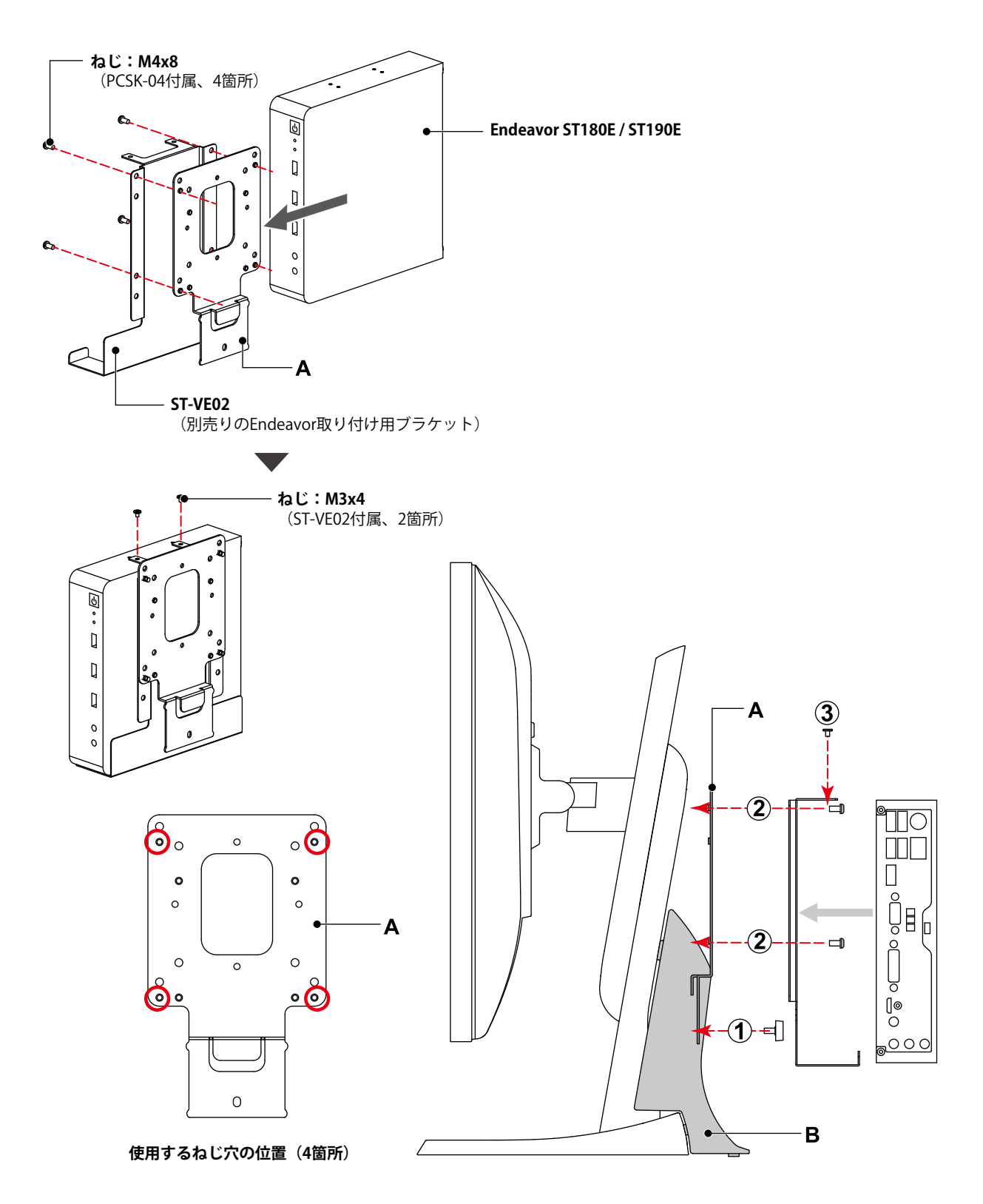

### <span id="page-14-0"></span>**EPSON Endeavor ST40E**

### **使用する部品**

- ST40E用VESA対応一体型キット(別売り)
- ねじ:M3x6(ST40E付属、2個)
- ねじ:M4x8(PCSK-04付属、4個)

#### **使用する工具**

• プラスドライバー (2番)

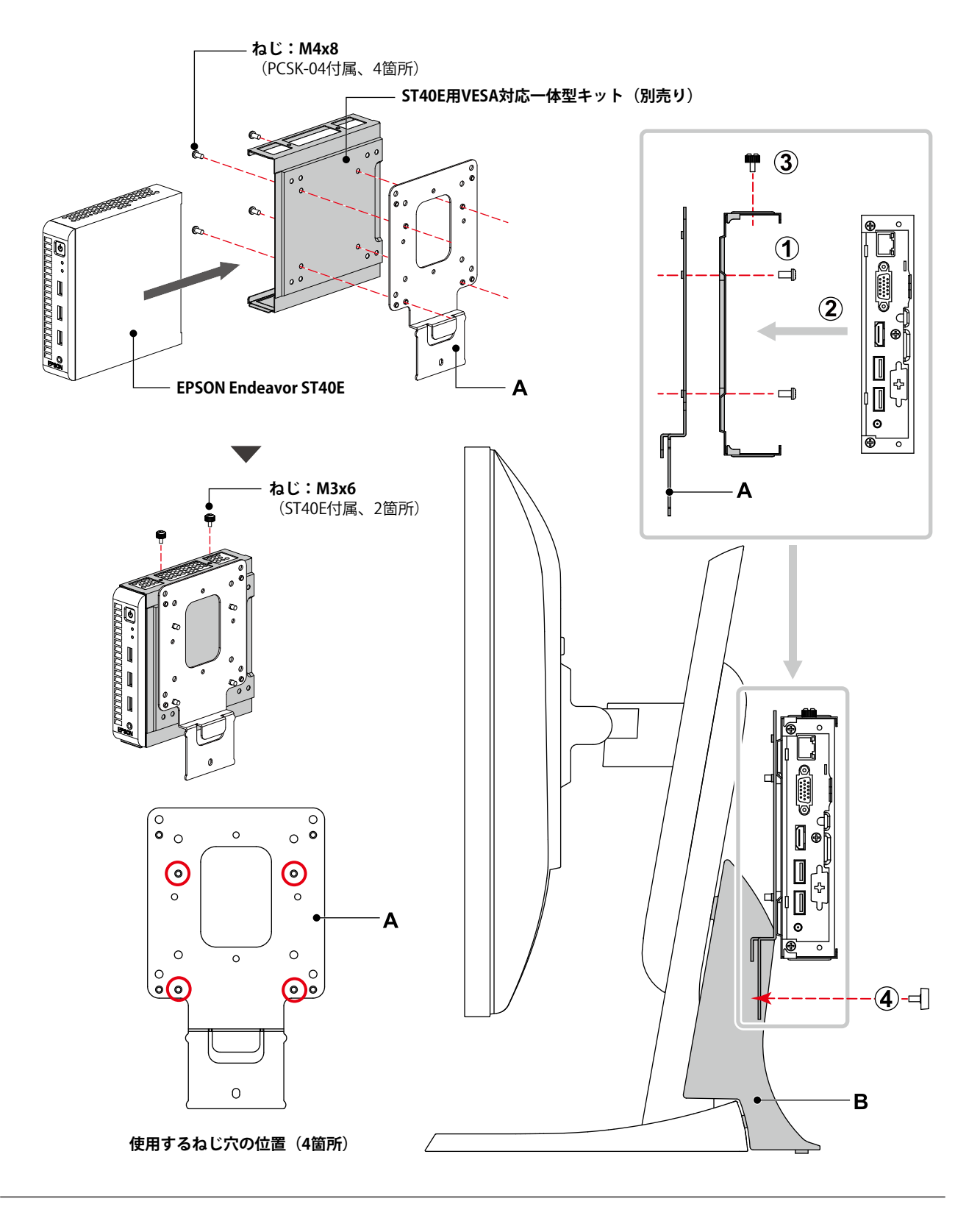

. . . . . . . . .

### <span id="page-15-0"></span>**GIGABYTE GB-BKi7HT2-7500 / GB-BKi7HT-7500**

#### **使用する部品**

- 取り付け用ブラケット(GB-BKi7HT2-7500 / GB-BKi7HT-7500付属)
- ねじ(GB-BKi7HT2-7500 / GB-BKi7HT-7500付属、2個)
- ねじ:M4x8(PCSK-04付属、4個)

#### **使用する工具**

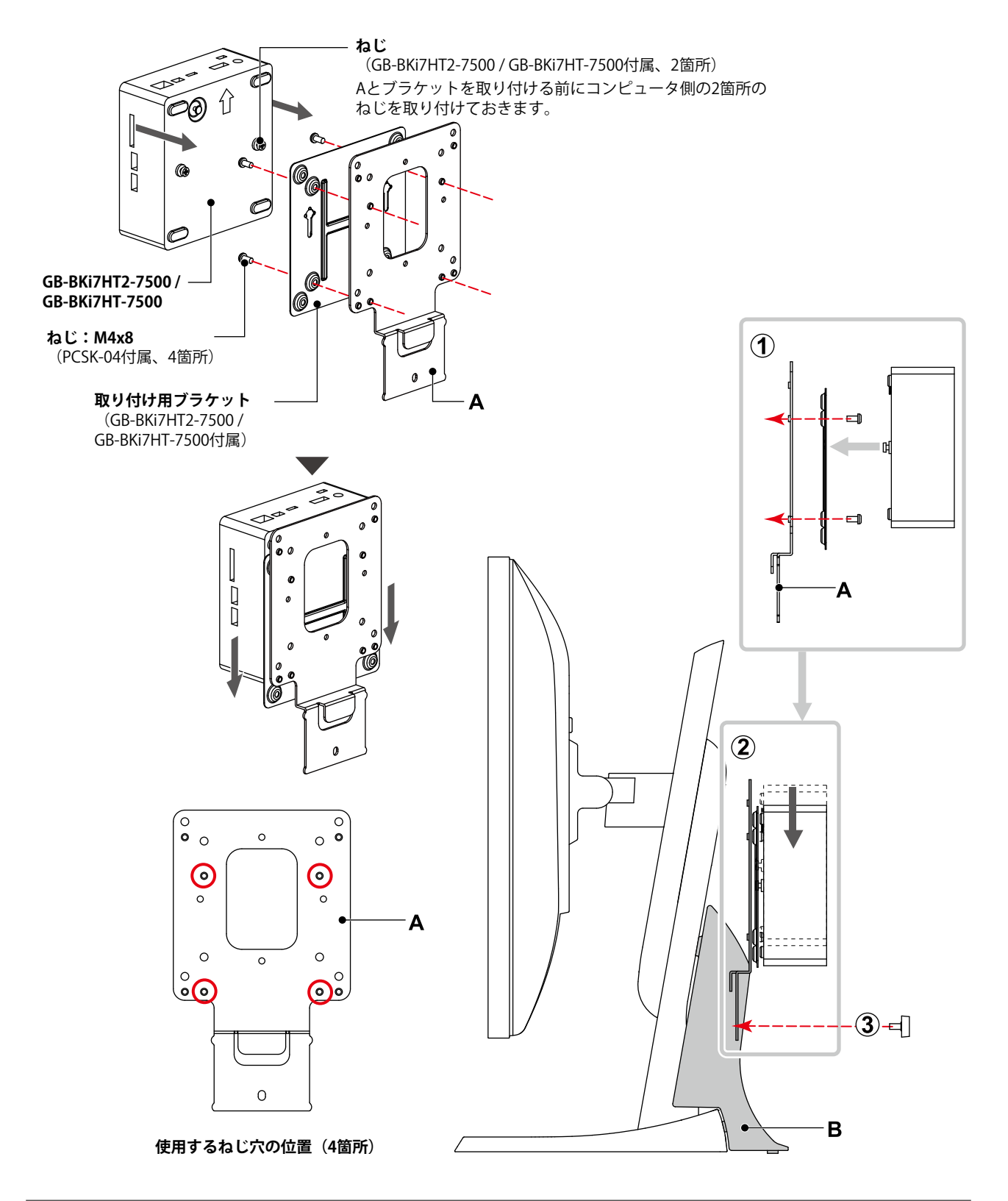

### <span id="page-16-0"></span>**Lenovo ThinkStation P320 Tiny**

### **使用する部品**

- ThinkCentre Tiny VESAマウントブラケット2 4XF0N03161 (別売りのThinkStation取り付け用ブラケット)
- ねじ(4XF0N03161付属、2種類 計6個)

### **使用する工具**

• プラスドライバー (2番)

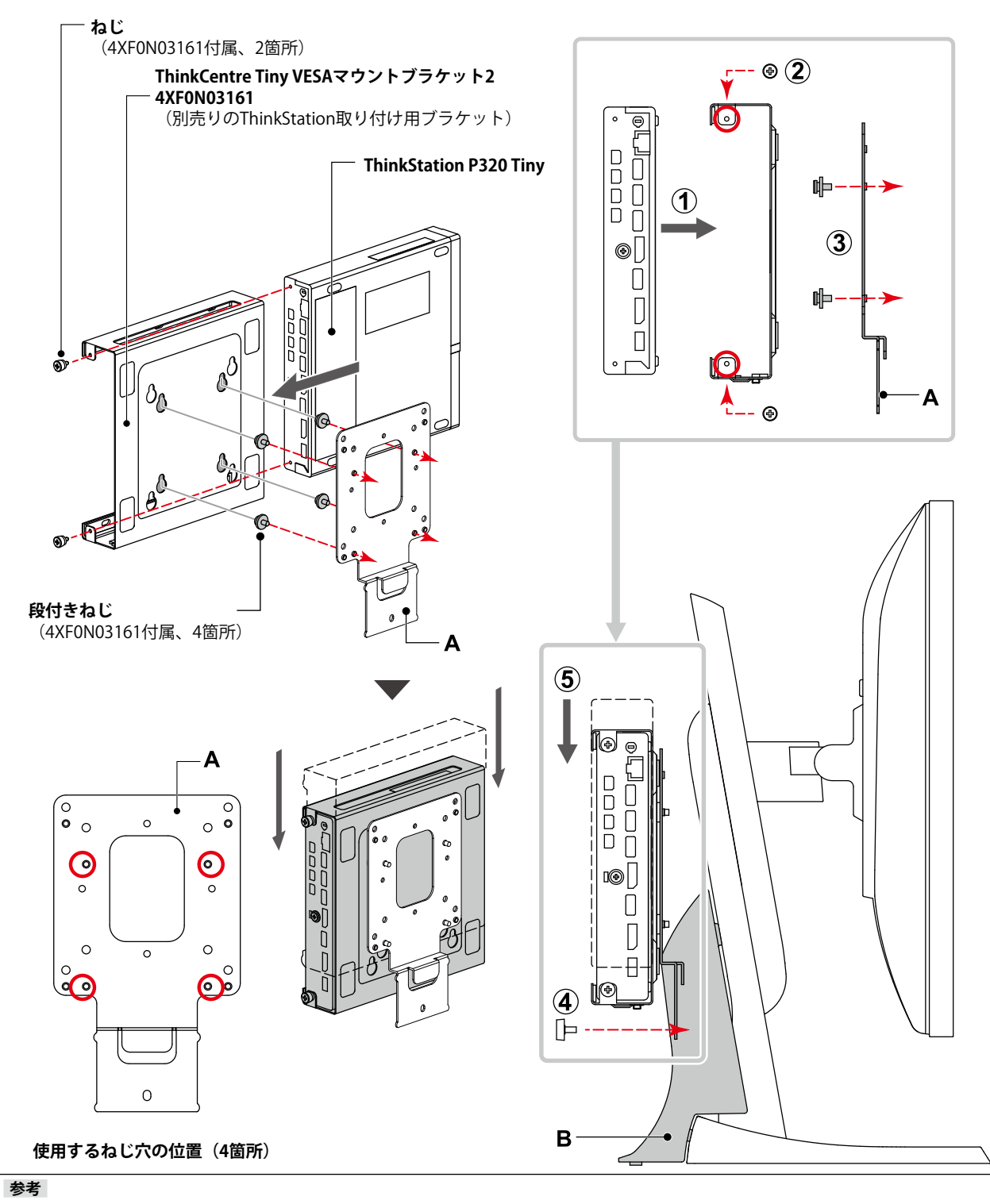

• ThinkCentre Tiny DVDスーパーマルチドライブキット2 4XA0N06917の取り付けも可能です。

### <span id="page-17-0"></span>**FUJITSU FUTRO S740**

### **使用する部品**

- 取り付け用ブラケット(FUTRO S740付属)
- ねじ(FUTRO S740付属、2種類 計8個)

#### **使用する工具**

• プラスドライバー(2番)

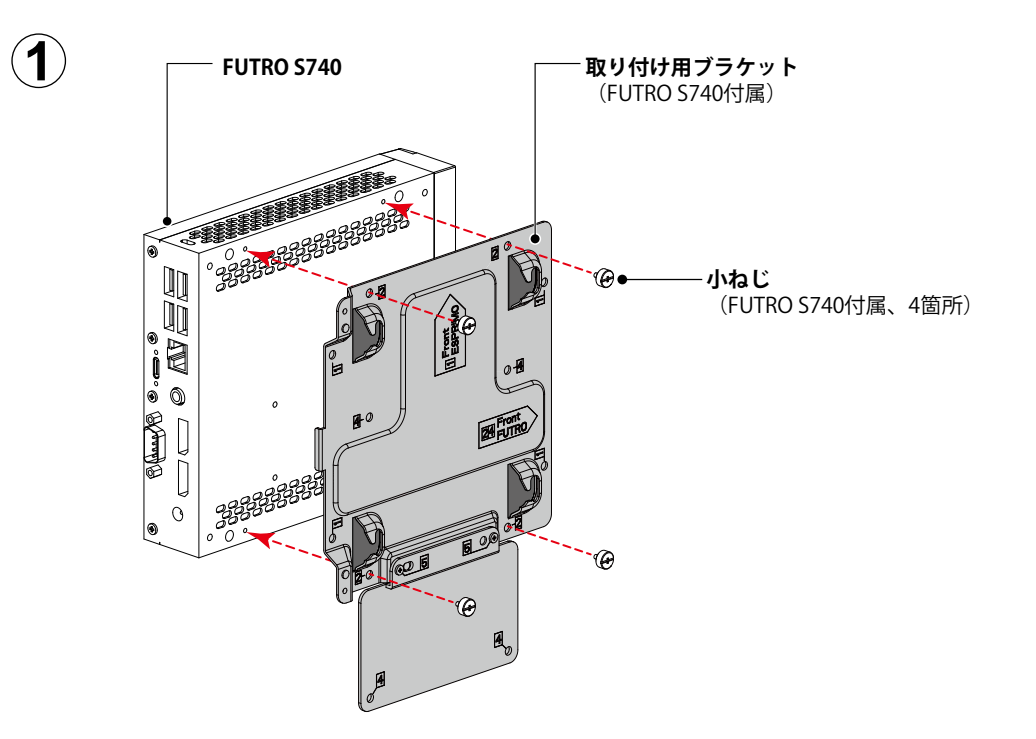

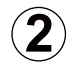

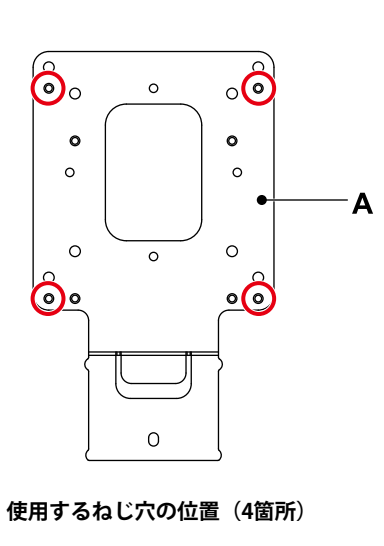

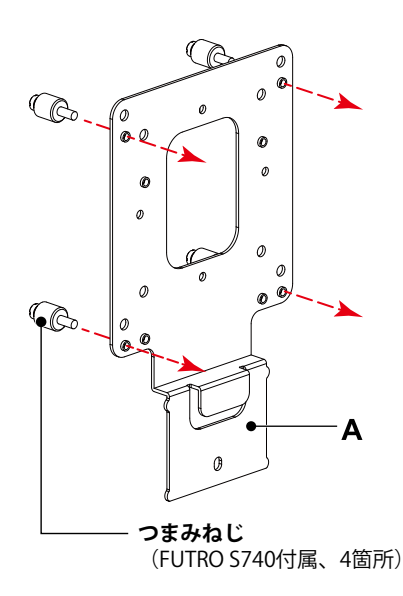

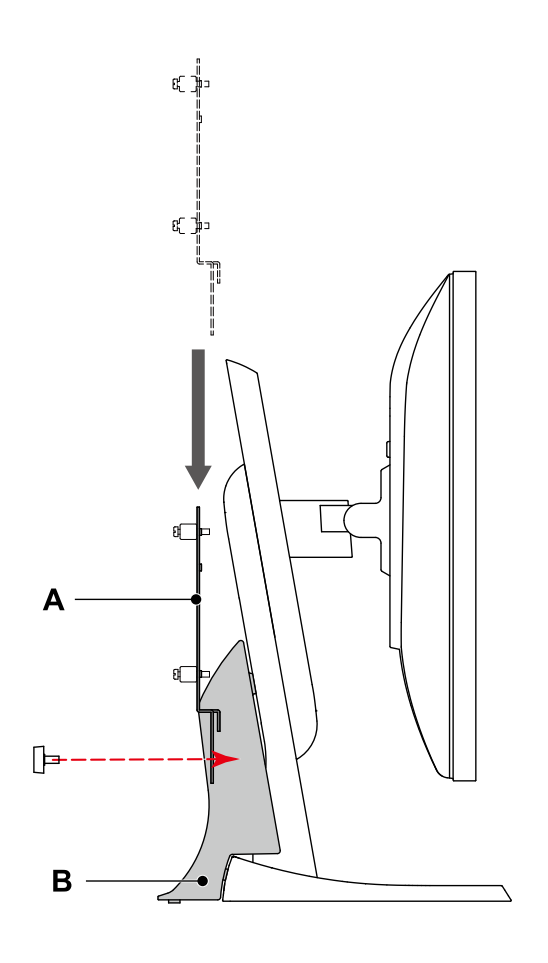

4

 $\ddot{\textbf{3}}$ 

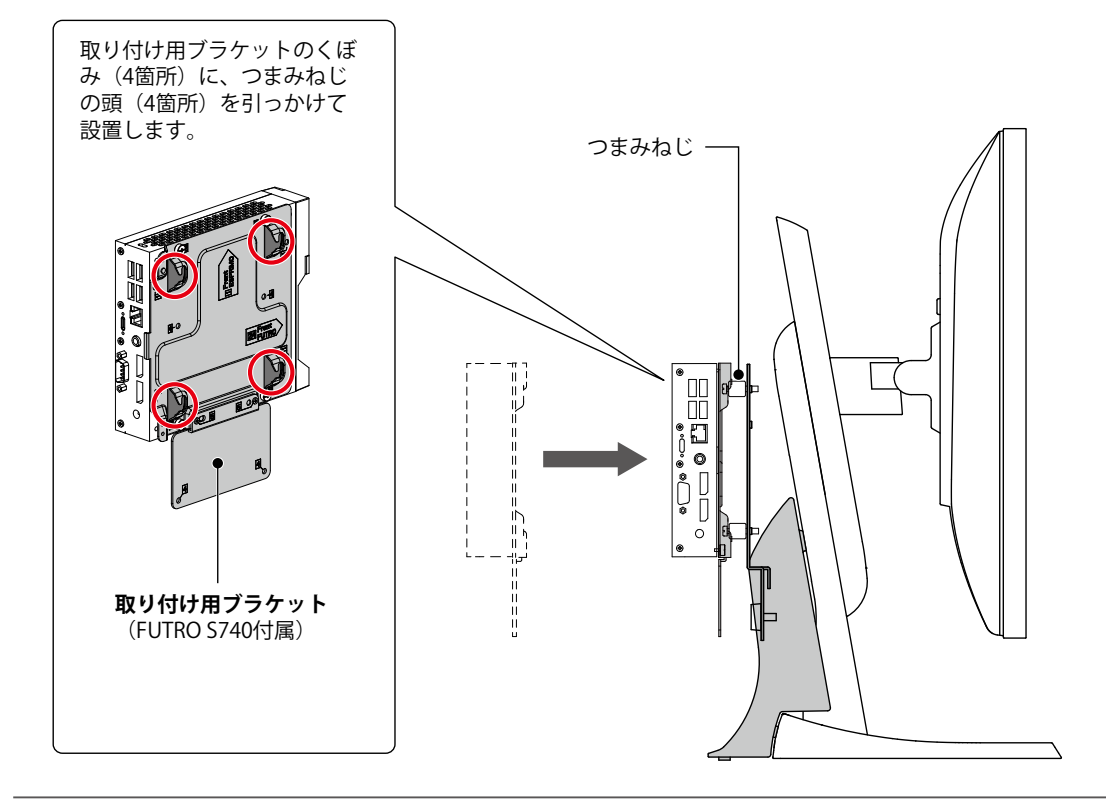

### <span id="page-19-0"></span>**EIZO DuraVision DX0211-IP**

**参考**

• ソフトウェアVer.5.2以降の製品が対象です。

#### **使用する部品**

• ねじ(DX0211-IP付属、2個)

#### **使用する工具**

![](_page_19_Figure_7.jpeg)

### <span id="page-20-0"></span>**EIZO DuraVision EVS1VX / EVS1VS**

### **使用する部品**

• ねじ(EVS1VX / EVS1VS付属、2個)

### **使用する工具**

![](_page_20_Figure_5.jpeg)

![](_page_21_Picture_0.jpeg)

00N0N414AZ IM-PCSK-04

Copyright © 2023 EIZO Corporation. All rights reserved. 1st Edition - April, 2023